טיפול שגרתי

מדריך למשתמש

© Copyright 2006 Hewlett-Packard Development Company, L.P.

הסמל SD הוא סימן מסחרי של בעליו.

המידע הנכלל במסמך זה נתון לשינויים ללא הודעה מוקדמת. האחריות הבלעדית למוצרים ולשירותים של HP מפורטת במפורש בכתב האחריות הנלווה למוצרים ולשירותים אלו. אין להבין מתוך הכתוב לעיל כי תחול על המוצר אחריות נוספת כלשהי. חברת HP לא תישא באחריות לשגיאות טכניות או לשגיאות עריכה או להשמטות הכלולות במסמך זה.

First Edition: March 2006

מק"ט: 1BB406807-

# תוכן העניינים

### 1 תחזוקת חומרה

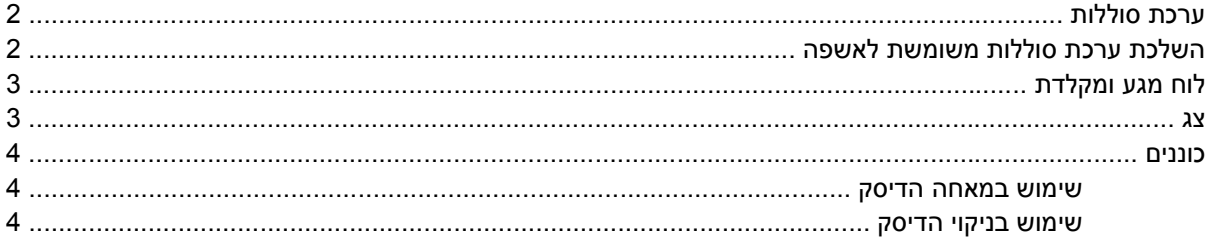

### 2 כוונונים קבועים

#### 3 נסיעה ומשלוח

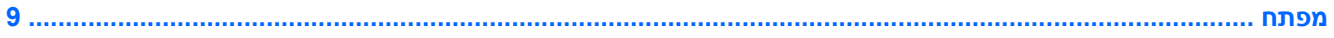

# **1 תחזוקת חומרה**

<span id="page-4-0"></span>המחשב מתוכנן לעמידות ולפעולה לאורך זמן רב. כדי להאריך את חיי המחשב ולשמור על ביצועי השיא שלו, פעל לפי ההנחיות לטיפול שגרתי המתוארות בפרק זה.

שא ואחסן את המחשב בתיק הנשיאה שלו.

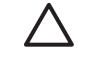

**זהירות** כדי להפחית את הסיכון לגרימת נזק לצג, הימנע מהנחת חפצים כלשהם על המחשב, גם כשהוא נמצא בתוך תיק הנשיאה שלו.

● מנע חשיפה של המחשב לאור שמש ישיר, לטמפרטורות קיצוניות או לקרינה אולטרה-סגולה למשך פרקי זמן ממושכים.

**זהירות** הימנע מחשיפת המחשב או כוננים לטמפרטורות קיצוניות או לרמת לחות קיצונית.

- שמור על ניקיון המחשב. הצטברות של אבק עלולה להעלות את הטמפרטורה של רכיבים פנימיים.
- **אזהרה!** למניעת אי נוחות או כוויות, אל תחסום את פתחי האוורור ואל תניח את המחשב על גופך למשך פרקי זמן ממושכים. המחשב מתוכנן להפעלת יישומים כבדים עם אספקת חשמל מלאה. התחממות המחשב כתוצאה מצריכת חשמל מוגברת לאחר שימוש ממושך היא תופעה רגילה. המחשב עומד במגבלות הטמפרטורה למשטחים הבאים במגע עם המשתמש, כפי שהוגדרו בתקן הבטיחות הבינלאומי לציוד בתחום טכנולוגיית המידע (IEC 60950).

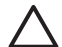

/ŗ

**זהירות** להפחתת סכנת התחשמלות או נזק למחשב:

הקפד תמיד לנתק את המחשב משקע החשמל בקיר ולנתק התקנים חיצוניים לפני ניקוי המחשב או רכיבים של המחשב.

אל תרסס נוזלים על מקלדת המחשב, על הצג או על הכוננים, ואל תאפשר לנוזלים לטפטף עליהם.

**זהירות** למניעת התחממות יתר, אין לחסום את פתחי האוורור. הפעל את המחשב רק על גבי משטח קשיח וישר. הימנע מחסימת פתחי האוורור כתוצאה מהצבת משטח קשיח, כגון מדפסת, או משטח רך, כגון כריות או בגדים, בסמוך לפתחי האוורור.

## **ערכת סוללות**

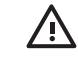

<span id="page-5-0"></span>**אזהרה!** כדי להימנע מבעיות בטיחות אפשריות, יש להשתמש רק בערכת הסוללות שסופקה עם המחשב, בערכת סוללות חלופית שסופקה על-ידי HP או בערכת סוללות תואמת שנרכשה כאביזר מ-HP.

**זהירות** כדי למנוע גרימת נזק לסוללה, אל תחשוף אותה לטמפרטורות גבוהות במשך פרקי זמן ממושכים.

אם לא ייעשה כל שימוש במחשב והוא לא יהיה מחובר למקור מתח חיצוני במשך יותר משבועיים, הוצא את ערכת הסוללות ואחסן אותה בנפרד.

כדי להאריך את חייה של ערכת סוללות הנמצאת באחסון, שמור אותה במקום קריר ויבש.

אם סוללה היתה מאוחסנת במשך חודש אחד או יותר, יש לכייל אותה לפני השימוש.

## **השלכת ערכת סוללות משומשת לאשפה**

**אזהרה!** כדי להפחית סכנה לשריפה או לכוויות, אין לפרק, למעוך או לנקב ערכת סוללות, לקצר את המגעים החיצוניים של ערכת הסוללות, או להשליך את ערכת הסוללות לאש או למים. אין לחשוף ערכת סוללות לטמפרטורות מעל C˚60 .

עיין בחלק *הוראות בטיחות, תקנות וסביבה* למידע אודות השלכת סוללות.

## **לוח מגע ומקלדת**

<span id="page-6-0"></span>אבק וחומרים שמנוניים על לוח המגע (בדגמים נבחרים בלבד) עלולים לגרום למצביע לקפוץ באופן בלתי מבוקר על גבי המסך. כדי למנוע תופעה זו, נקה את לוח המגע במטלית לחה ורחץ ידיים לעתים קרובות בשעת השימוש במחשב.

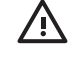

**אזהרה!** להפחתת סכנת התחשמלות או נזק לרכיבים פנימיים, הימנע מניקוי המקלדת באמצעות שואב אבק. שואב אבק עלול להחדיר לכלוך ביתי למקלדת.

נקה את המקלדת באופן סדיר כדי למנוע את הידבקות המקשים וכדי להסיר מהם אבק, סיבים וחלקיקים שעלולים להילכד מתחתם. ניתן להשתמש במיכל של אוויר דחוס צינורית כדי לנשוף אוויר מסביב ומתחת למקשים כדי לפזר ולהסיר לכלוך.

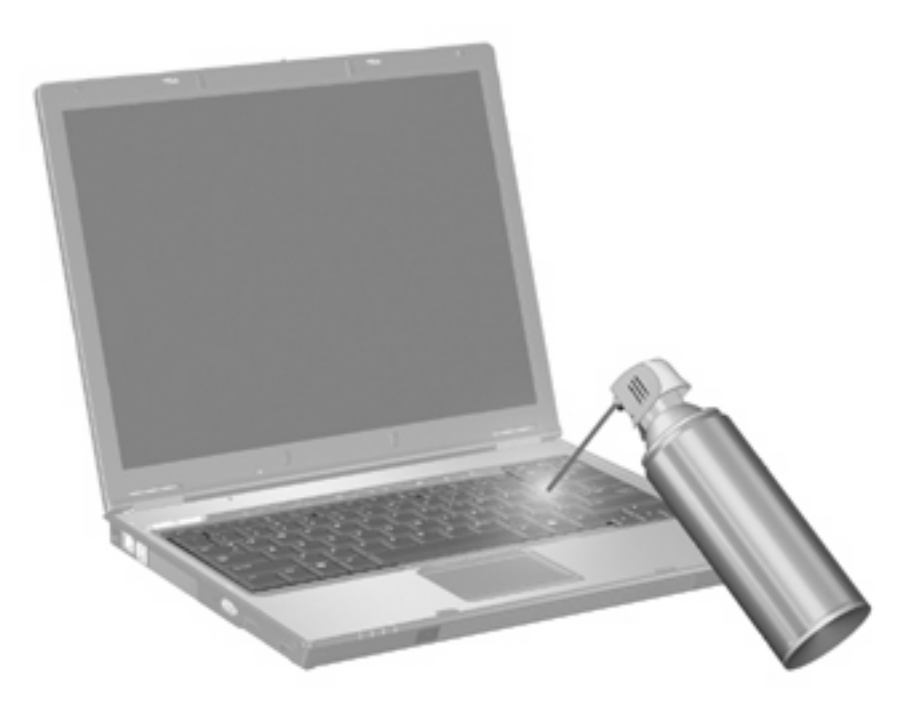

אם מקלדת המחשב כוללת מוט הצבעה, ייתכן שמעת לעת יהיה עליך לנקות או להחליף את הכיסוי החלופי. (כיסויים חלופיים מגיעים עם דגמים נבחרים.)

### **צג**

כדי להסיר כתמים ומוך, נקה את הצג לעתים קרובות בעזרת מטלית בד רכה, לחה ונקייה ממוך. אם הצג זקוק לניקוי נוסף, השתמש במגבונים אנטי-סטטיים לחים או בחומר אנטי-סטטי לניקוי צגים.

**זהירות** כדי למנוע נזק בלתי הפיך למחשב, אין להתיז על הצג מים, תמיסות ניקוי או חומרים כימיים.

## **כוננים**

כוננים הם רכיבים עדינים שיש לטפל בהם בזהירות. כדי להגן על הכוננים, עקוב אחר ההוראות בסעיף זה.

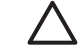

<span id="page-7-0"></span>**זהירות** כדי להפחית את הסיכון לגרימת נזק למחשב או לכונן, או כדי למנוע אובדן מידע, שים לב לאמצעי הזהירות הבאים:

לפני הטיפול בכונן, פרוק מעצמך חשמל סטטי על-ידי מגע במשטח מתכתי לא צבוע בכונן.

אל תיגע בפינים של מחבר הכונן בכונן נשלף או במחשב.

טפל בכונן בזהירות; אל תשמוט את הכונן ואל תלחץ עליו.

אל תפעיל כוח מוגזם כאשר אתה מכניס כונן לתא הכונן.

אל תקיש על מקשי המקלדת ואל תזיז את המחשב בשעה שהוא כותב למדיה. תהליך הכתיבה רגיש לתנודות.

כאשר ערכת הסוללות היא מקור המתח היחידי, ודא שהיא טעונה מספיק לפני שתתחיל בכתיבה למדיה.

### **שימוש במאחה הדיסק**

עם השימוש במחשב, קובצי הכונן הקשיח הופכים למפוצלים. מאחה הדיסק (Defragmenter Disk (מאחד את הקבצים והתיקיות המפוצלים בכונן הקשיח, כדי שיפעלו בצורה יעילה יותר.

להפעלת מאחה הדיסק:

- כל > התחל (**Start> All Programs > Accessories > System Tools > Disk Defragmenter** בחר **.1** התוכניות > עזרים > כלי מערכת > מאחה הדיסק).
	- **.2** לחץ על אמצעי אחסון ולאחר מכן לחץ על **Defragment**) בצע איחוי).

למידע נוסף, עיין בעזרה המקוונת של מאחה הדיסק.

#### **שימוש בניקוי הדיסק**

תוכנת ניקוי הדיסק (Cleanup Disk (מחפשת בדיסק הקשיח קבצים לא נחוצים, אותם ניתן למחוק בבטחה כדי לפנות שטח דיסק ולתרום לפעולה יעילה יותר של המחשב.

להפעלת ניקוי הדיסק:

- התוכניות כל > התחל (**Start > All Programs > Accessories > System Tools > Disk Cleanup** בחר **.1** > עזרים > כלי מערכת > ניקוי הדיסק).
	- **.2** פעל לפי ההוראות המוצגות על המסך.

# **2 כוונונים קבועים**

<span id="page-8-0"></span>כדי שהחומרה והתוכנה של המחשב ימשיכו לפעול כמו במחשב חדש, בצע מעת לעת את המשימות הפשוטות הבאות:

- **התקן ו/או עדכן את תוכנת האנטי-וירוס.** הגן על המחשב מפני איומי האבטחה השוטפים על-ידי התקנת תוכנת אנטי-וירוס. הקפד לעדכן את תוכנת האנטי-וירוס כדי להגן על המחשב מפני האיום המתמשך של וירוסים חדשים.
	- **התקן ועדכן תוכנה שמזהה ומסירה תוכנות ריגול.** כלי תוכנת ריגול מאפשרים לך לזהות ולמנוע הסגת גבול אלקטרונית למערכת המחשב על-ידי גורמים חיצוניים.
- **הפעל תזכורות שירות.** ה-Choice Subscribers הוא שירות ללא תשלום שמאפשר לך לקבל הודעת דואר אלקטרוני על עדכוני מוצר, מנהלי התקן של תוכנות, ורעיונות יצירתיים שעוזרים לך להפיק את המרב מהמחשב.
- **צור אסטרטגיית גיבוי.** וירוס או הפסקת חשמל עלולים לפגום במידע שלך או להרוס אותו. כדי להגן על הקבצים שלך, גבה אותם על גבי תקליטור לכתיבה חוזרת, תקליטור DVD לכתיבה חוזרת או כונן USB .
	- **צור נקודת שחזור.** במקרה של בעיה במחשב, נקודות שחזור אלו יאפשרו לך לחזור חזרה לנקודה בזמן לפני שהתגלתה הבעיה במחשב.
		- **צור לוח זמנים לכוונון המחשב.** צור תזכורות שבועיות וחודשיות לגיבוי קבצים, לעדכון תוכנת האנטי-וירוס, ולביצוע תחזוקה של חומרה ותוכנה.

# **3 נסיעה ומשלוח**

<span id="page-10-0"></span>המחשב מתוכנן ללוות אותך לצורכי עבודה ומשחק. לקבלת התוצאות הטובות ביותר, פעל לפי העצות לנסיעה ולמשלוח המתוארות כאן.

- להכנת המחשב לנסיעה או משלוח:
	- א. גבה את המידע שלך.
- ב. הוצא את כל הכוננים האופטיים ואת כל כרטיסי המדיה החיצוניים, כגון כרטיסי PC, כרטיסי זיכרון מסוג Secure .וכדומה ExpressCards כרטיסי ,)SD) Digital

**זהירות** כדי להפחית את הסיכון לגרימת נזק למחשב או לכונן, או כדי למנוע אובדן מידע, הוצא את המדיה מהכונן לפני שתוציא את הכונן מתא הכונן, וכן לפני משלוח, אחסון או נסיעה עם הכונן.

- ג. כבה את כל ההתקנים החיצוניים ונתק אותם מהמחשב.
	- ד. כבה את המחשב.
- קח איתך גיבוי של המידע שלך. שמור על הגיבוי בנפרד מהמחשב.
- בזמן טיסה, קח את המחשב כמטען יד, ואל תשלח אותו עם שאר התיקים שלך.

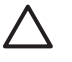

**זהירות** הימנע מחשיפת הכונן לשדות מגנטיים. התקני אבטחה עם שדות מגנטיים כוללים שערי בטיחות בשדות תעופה והתקנים לגילוי מתכות. מתקני האבטחה בשדות התעופה המשמשים לבדיקת המטען, כגון מסועים, פועלים בדרך כלל על קרני רנטגן, אך אינם מייצרים שדות מגנטיים שעלולים להזיק לדיסק הקשיח.

- אם בכוונתך להשתמש במחשב במהלך הטיסה, בדוק מראש אם לא הוטל על כך איסור של חברת התעופה. שימוש במחשב בזמן הטיסה כרוך בהסכמה של חברת התעופה.
- אם לא ייעשה כל שימוש במחשב והוא לא יהיה מחובר למקור מתח חיצוני במשך יותר משבועיים, הוצא את ערכת הסוללות ואחסן אותה בנפרד.
	- אם בכוונתך לשלוח את המחשב או הכונן, עטוף אותו בניילון בועות או באריזת מגן מתאימה אחרת, וסמן את האריזה בתווית "שביר".
- אם מותקן במחשב התקן אלחוטי או התקן של טלפון סלולרי, כגון התקן g/b ,802.11 התקן for System Global שהשימוש ייתכן,)GPRS) General Packet Radio Service התקן או,)GSM) Mobile Communications בהתקנים אלה יהיה מוגבל בסביבות מסוימות. הגבלות אלה עשויות לחול במטוסים, בבתי-חולים, בקרבת חומר

נפץ, במיקומים מסוכנים וכד'. אם אינך בטוח מהי המדיניות הקיימת לגבי שימוש בהתקן מסוים, בקש אישור להשתמש בו לפני הפעלתו.

- אם אתה עומד לטוס בטיסה בינלאומית:
- בדוק מראש מהן תקנות המכס לגבי מחשבים בכל אחד מהמדינות/אזורים שבהם אתה מתכוון לבקר.
- התייעץ עם שירות הלקוחות לגבי כבל החשמל ודרישות למתאם ביעדים בהם אתה מתכנן להשתמש במחשב. עוצמות המתח, התדרים ותצורת התקעים משתנים ממדינה/אזור למדינה/אזור.

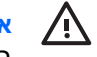

**אזהרה!** כדי להקטין את הסיכון להתחשמלות, שריפה או נזק לציוד, הימנע מהפעלת המחשב בעזרת ערכת שנאי מתח המשווקת עם מכשירים אחרים.

# **מפתח**

### **ה**

השלכת ערכת סוללות

### **כ**

כוונונים, קבועים כוננים כונן קשיח

### **ל**

לוח מגע

### **מ**

מקלדת

### **נ**

נסיעה עם המחשב

### **צ**

צג

### **ש**

שילוח המחשב

## **ת**

תוכנה כוונונים קבועים מאחה הדיסק ניקוי הדיסק תוכנת מאחה הדיסק תוכנת ניקוי הדיסק תחזוקה השלכת ערכת סוללות חומרה כוננים לוח מגע מאחה הדיסק מקלדת ניקוי הדיסק ערכת סוללות צג

<span id="page-12-0"></span>תחזוקה של ערכת הסוללות תחזוקת חומרה

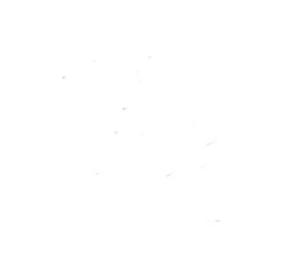